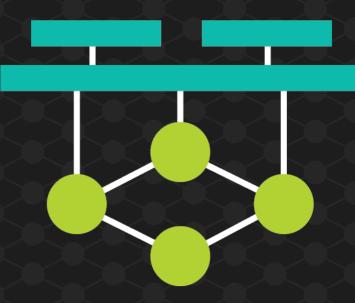

# ONS

### NORTH AMERICA

#### OPEN NETWORKING //

Enabling Collaborative Development & Innovation

Hosted By

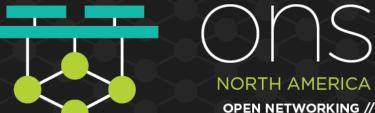

Enabling Collaborative Development & Innovation

### DevOps for Networking Category: Enterprise IT & Operations (Dev & Business)

### Date: 3<sup>rd</sup> – 5<sup>th</sup> April'19 Venue : San Jose, CA, USA

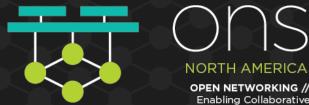

Development & Innovation

### **PRESENTERS & CONTRIBUTORS**

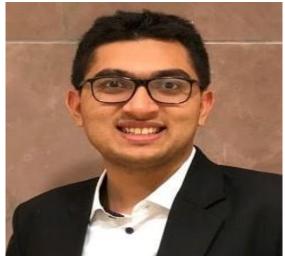

JAY SHAH

DevOps & Network Engineer

M.S - Telecommunication and Network Engineer Southern Methodist University, Dallas, TX

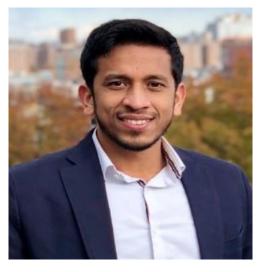

#### **DUSHYANT DUBARIA**

DevOps & Cloud Engineer

M.S - Telecommunication and Network Engineer Southern Methodist University, Dallas, TX

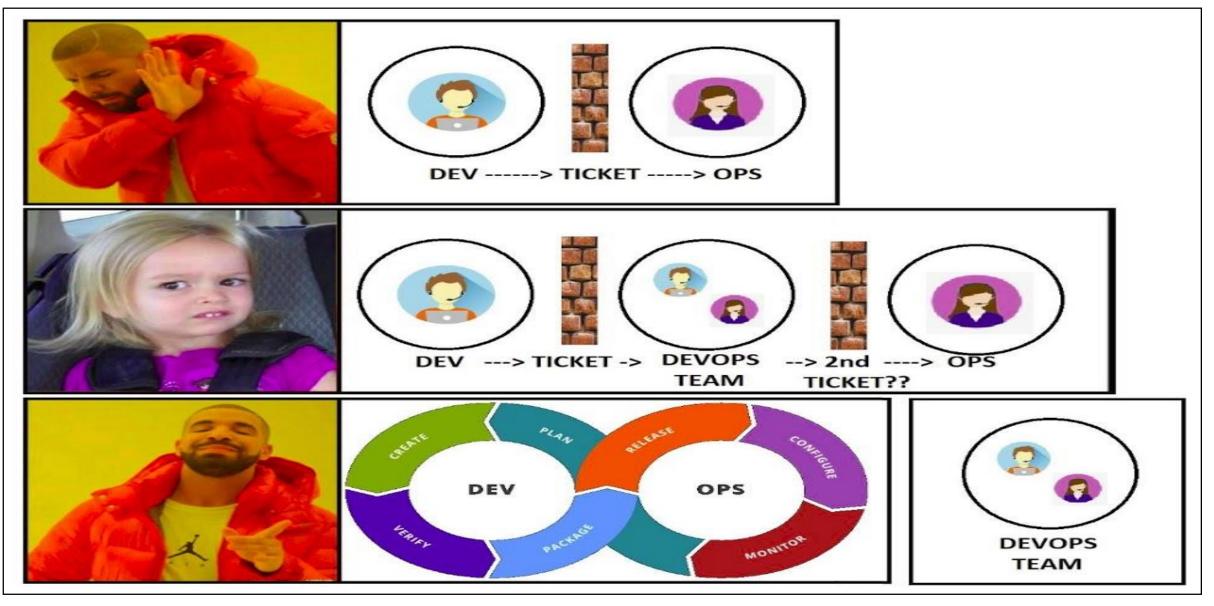

Hosted By

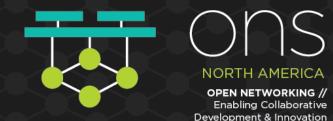

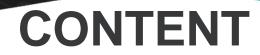

ABSTRACT

AGILE METHODOLOGY

**DEVOPS CULTURE/ COLLABORATION** 

**DEVOPS LIFECYCLE & TOOLS** 

**CONTAINERIZATION & CLOUD** 

DOCKER / KUBERNETES

**TEST USE CASES** 

WRAP UP

Hosted By

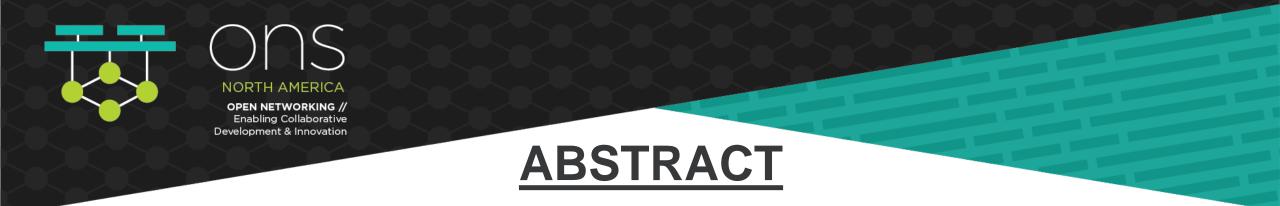

- DevOps is a new methodology that combines developers and operations team.
- It closely integrate people, processes and technology for an automated software delivery that is agile, scalable and cost-effective.
- DevOps delivery is a combination of two previous methods; agile software development and the collaboration between developments and operations team.
- By changing the way we think to deploy an infrastructure through the entire product life-cycle, from the design through the production phase, we can deliver consistent and repeatable designs.
- By abstracting the configuration needed to launch server instances with specific configurations into consistently repeatable recipes or manifests, the entire technology stack becomes converged.
- In order to do this, both operation and development skills are required.
- To demonstrate the power of DevOps tool we have deployed a web-based ticket booking website using GIT, Ansible, Vagrant, Docker and Jenkins.

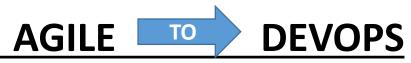

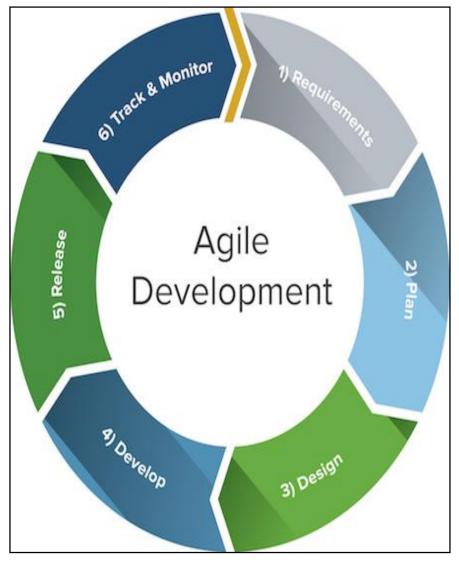

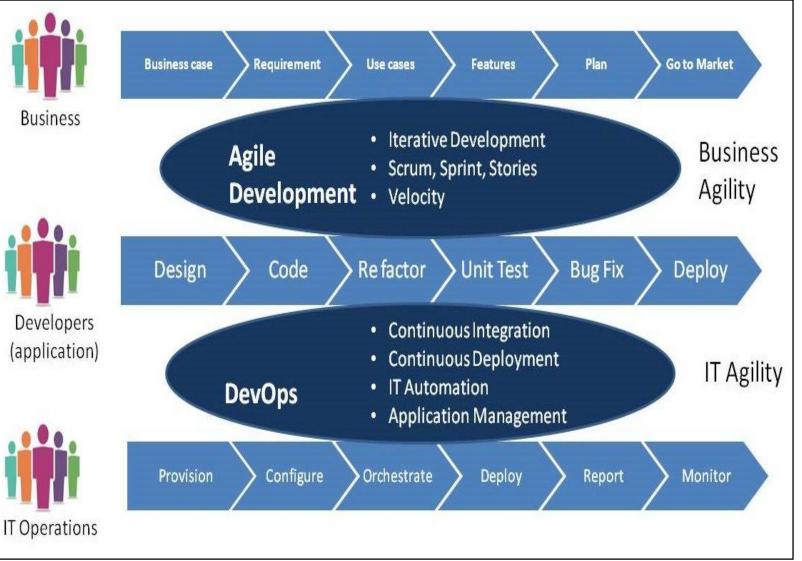

Hosted By

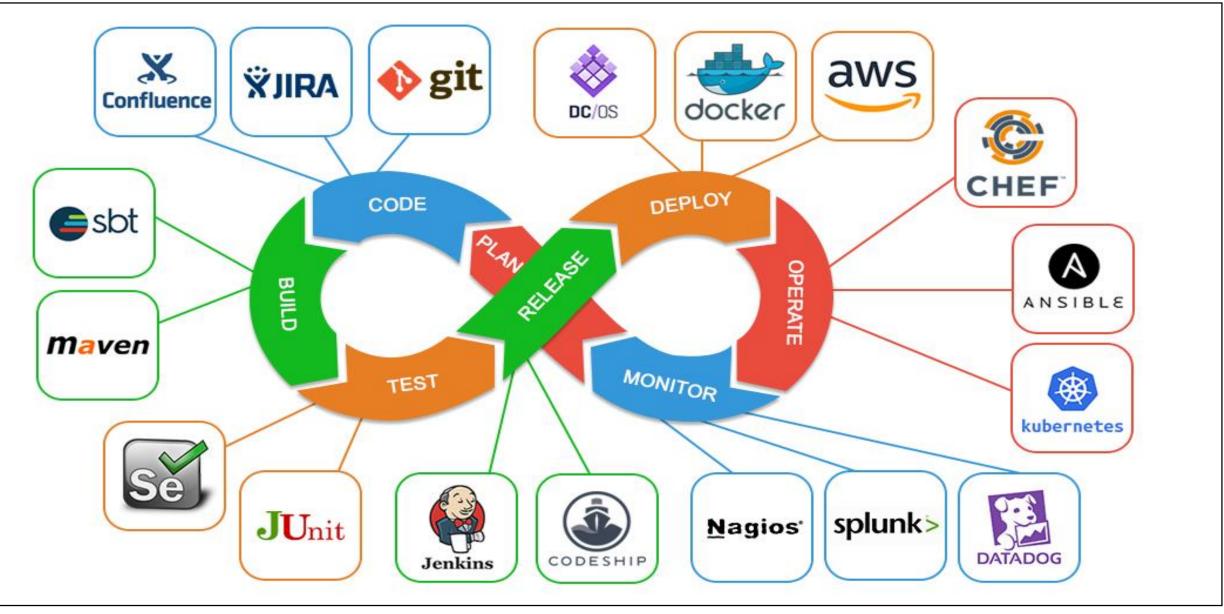

Hosted By

### **DEVOPS CULTURE OF COLLABORATION**

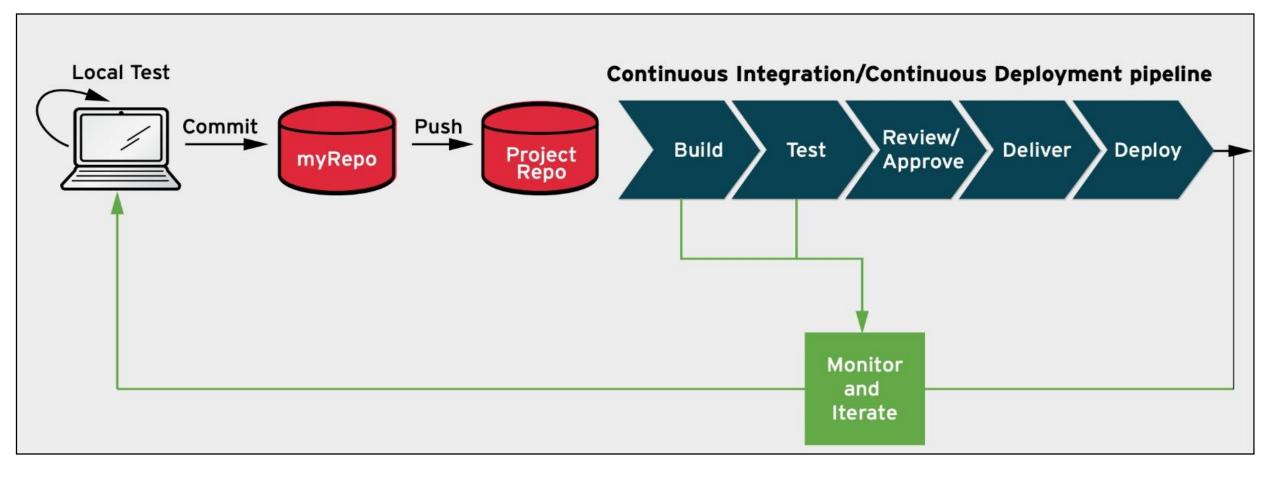

Hosted By

### **DEVOPS INFRASTRUCUTRE**

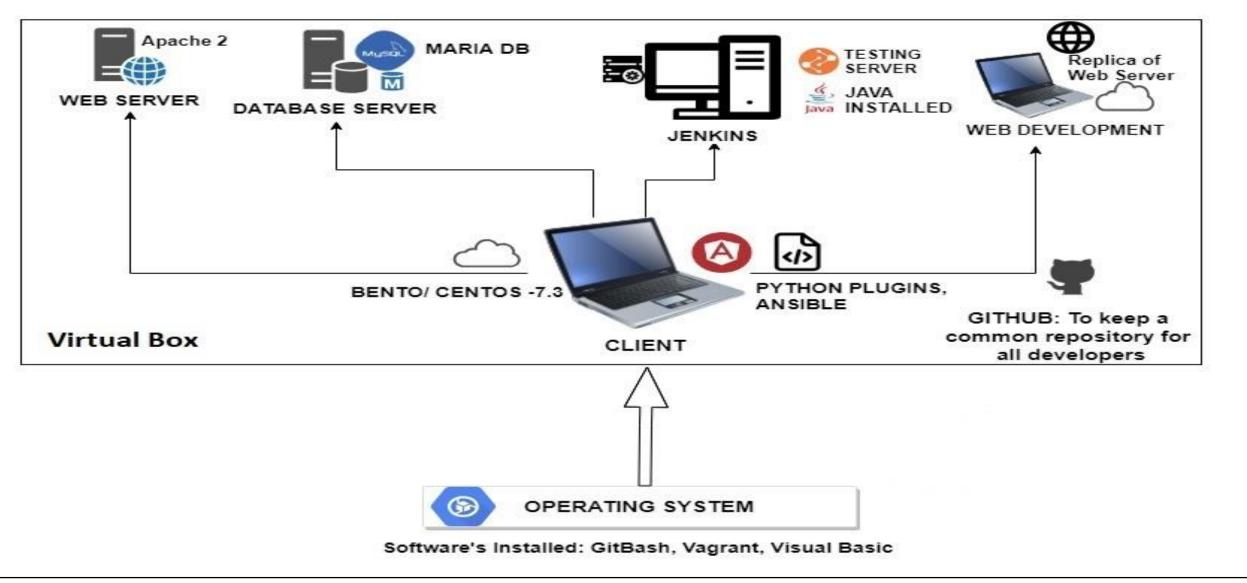

Hosted By

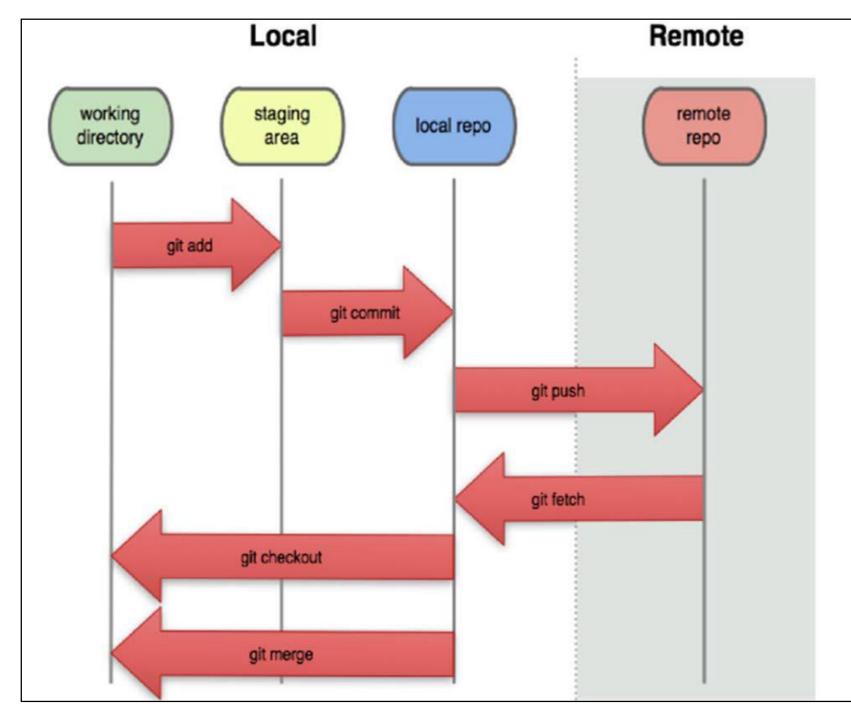

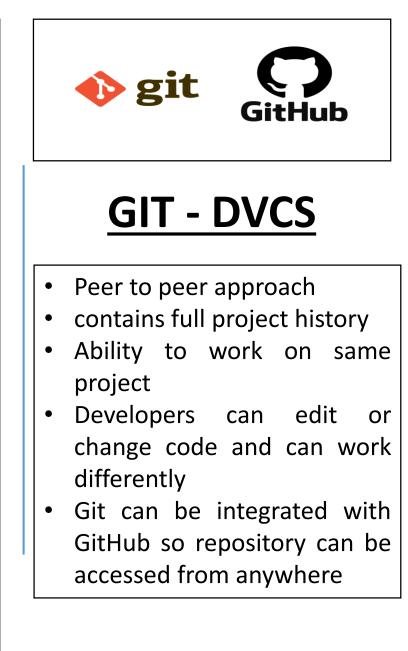

Hosted By

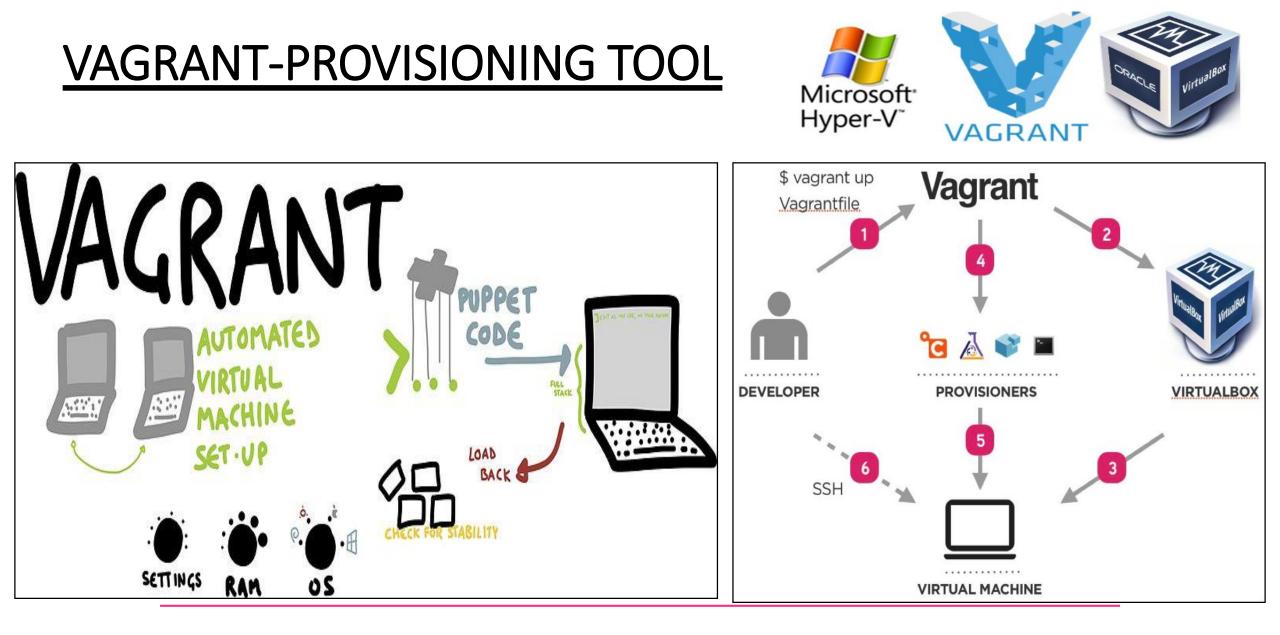

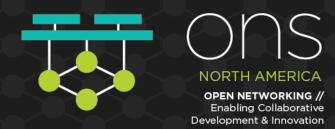

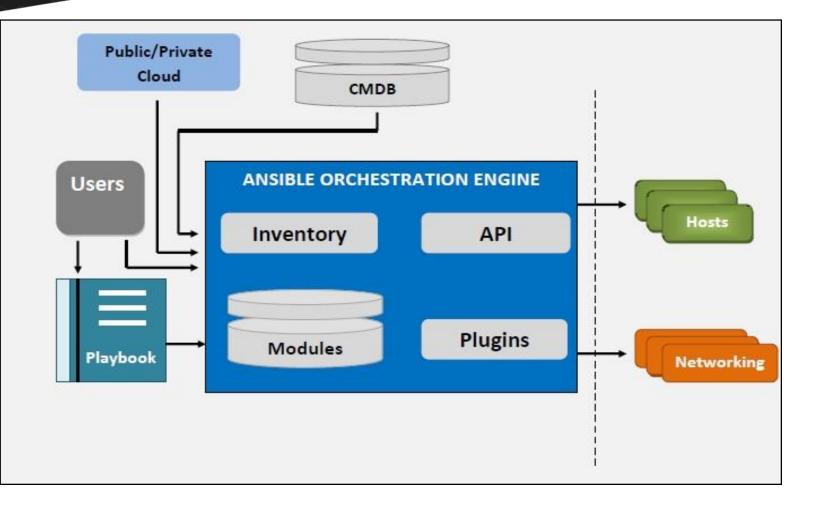

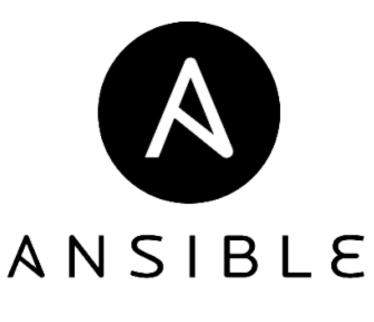

Hosted By

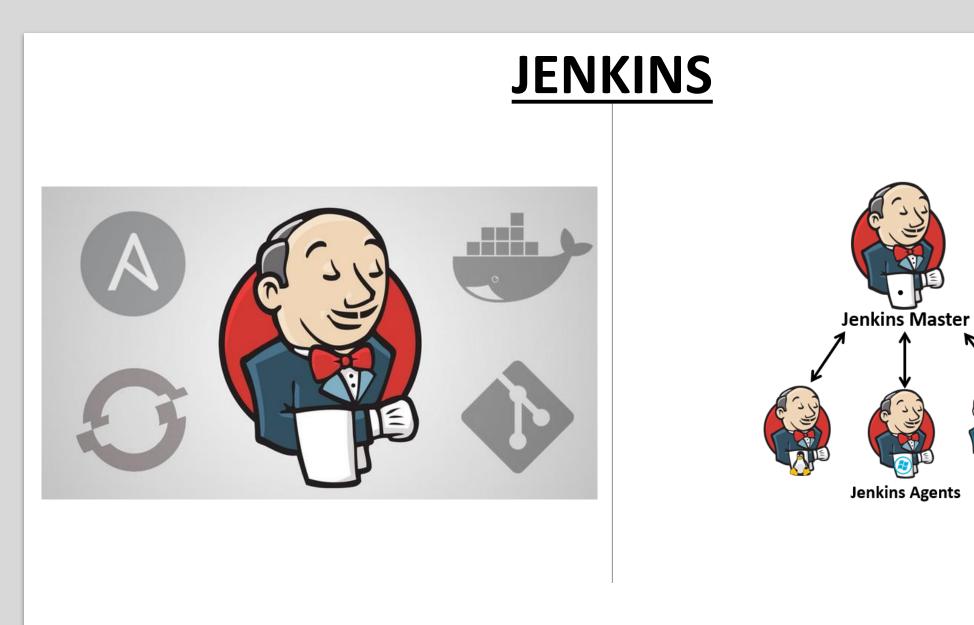

### **CI/CD PIPELINE**

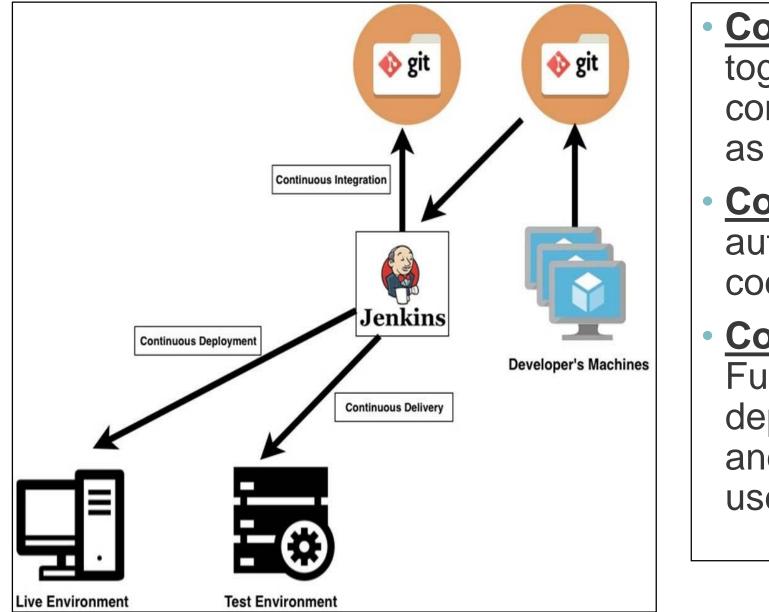

- Continuous Integration: Pull together various software components- build and test as single unit
- <u>Continuous Delivery</u>: More automation, delivers app code from master to non-prod
- Continuous Deployment: Full automation, code is deployed to binary artifacts and to live prod servers for users

Hosted By

#### **TEST-USE CASES: WEB-BASED BOOKING APPLICATION**

| E -Babyettääsistoit                                                                                                    | - 0 1                                                                                                    | 🗐 Vegrantfile - Visual Stud                                                                                                    |                                                                                                    | - D X                                                                                                    |                                           |                                                  |                                                                                                    |                                                                                                    |                                                                                                    |                                                                                                    |                                 |
|----------------------------------------------------------------------------------------------------|----------------------------------------------------------------------------------------------------|----------------------------------------------------------------------------------------------------|----------------------------------------------------------------------------------------------------|----------------------------------------------------------------------------------------------------|-------------------------------------------|--------------------------------------------------|----------------------------------------------------------------------------------------------------|----------------------------------------------------------------------------------------------------|----------------------------------------------------------------------------------------------------|----------------------------------------------------------------------------------------------------|---------------------------------|
| a constant -/ daring ant dular 1 a / pari ft                                                                                                    |                                                                                                    | The Real Property lies and the real Property lies of the real Property lies of the real Property | r Go Debug Tala Help                                                                                       | 10-10-10-10-10-10-10-10-10-10-10-10-10-1                                                                                                    |                                           |                                                  |                                                                                                    |                                                                                                    |                                                                                                    |                                                                                                    |                                 |
| 8 vegrant status<br>Current machine states:                                                                                                    |                                                                                                    | H                                                                                                    | E Vagnetile ×<br>eproget encodes of eperate                                                                |                                                                                                    |                                           |                                                  |                                                                                                    |                                                                                                    |                                                                                                    |                                                                                                    |                                 |
| elient running (virtualbox)<br>neb running (virtualbox)                                                                                                    |                                                                                                    | 0                                                                                                    | HILL                                                                                                    | Billion<br>Billion<br>Billion<br>Billion<br>Billion<br>Billion<br>Billion<br>Billion<br>Billion                                                                                                    |                                           |                                                  |                                                                                                    |                                                                                                    |                                                                                                    |                                                                                                    |                                 |
| do rumning (virtualbox)<br>jenkins running (virtualbox)                                                                                                    |                                                                                                    |                                                                                                    | iflg.ve.define "client" do [client]<br>client.ve.hostname = "client"                                       |                                                                                                    |                                           |                                                  |                                                                                                    |                                                                                                    |                                                                                                    |                                                                                                    |                                 |
| This environment represents multiple Wis. The Wis are all listed<br>above with their current state. For more information about a specific<br>Wi, run 'wagrant status NMME'. |                                                                                                    |                                                                                                    | iliont.vm.network "private_network", ip: "192.168.33.18"                                                   | BETROOP 1946                                                                                                    |                                           |                                                  |                                                                                                    |                                                                                                    |                                                                                                    |                                                                                                    |                                 |
|                                                                                                    |                                                                                                    | (a)                                                                                                    | i<br>fig.vm.define "web" do [web]                                                                          | All of the second second second second second second second second second second second second second second se                                                                                                    |                                           |                                                  |                                                                                                    | Report - D. X                                                                                                    | Dechourd (Jersing) x                                                                                                    |                                                                                                    | Balgol - O X                    |
|                                                                                                    |                                                                                                    | S I                                                                                                    | veb.vw.hostname = "apache"                                                                                 | and the second second sec | And a second and the second second second | b. Inc. [US]   https://github.com/dushys         | on the summary of the state of the state of | The second second second second second second second second second second second second second second second s                                                                                                    | ← C © 192.168.33.40.1010/enking/                                                                                                    |                                                                                                    | * 🖲 🗞 🗧 i                       |
|                                                                                                    |                                                                                                    |                                                                                                    | eb.vm.metwork "private_metwork", ip: "192.166.33.20"<br>eb.vm.provision "ansible" do [ansible]             | Jure                                                                                                    |                                           |                                                  | Janlio Tech 📋 SMU 🚺 Finance 🚺 Movie 🛽                                                                                                    |                                                                                                    | III Apps III Sunshine Computer G Google 🚺 Google                                                                                                    | Larity Tech   GUU   France   Movie   C                                                                                                    |                                 |
|                                                                                                    |                                                                                                    |                                                                                                    | ansible.verbose = "v"<br>ansible.playbook = "application.yml"                                              |                                                                                                    | 19 <u>9</u> 1                             |                                                  |                                                                                                    |                                                                                                    | Jenkins                                                                                                    | 2 Quart                                                                                                    | admin  log.cut                  |
|                                                                                                    |                                                                                                    |                                                                                                    |                                                                                                    |                                                                                                    | C Search or jur                           | mp tó (1) 👪                                      | Frequests Issues Marketplace Explore                                                                                                    | <b>≜</b> +                                                                                                    | Joint Joint  |                                                                                                    | EWALATS ADVES                   |
|                                                                                                    |                                                                                                    | 600                                                                                                    | nfig.vm.define "db" do [db]                                                                                |                                                                                                    | Sector Constant                           | 1.000                                            | -                                                                                                    | and the second second second                                                                                                    | and the second second s |                                                                                                    | Inconsta                        |
|                                                                                                    |                                                                                                    |                                                                                                    | Bove.hostname = "mysql"<br>Bove.network "private wetwork", ip: "102.108.01.00"                             |                                                                                                    | dushyant8858 /                            | / swift                                          | e                                                                                                    | Watch = 0 # Star 0 Y                                                                                                    | 😭 New Bern                                                                                                    |                                                                                                    |                                 |
|                                                                                                    |                                                                                                    |                                                                                                    | fb.ve.provision "ansible" do (ansible)<br>ansible.playbook = "database.yml"                                |                                                                                                    | O Code D Inte                             | an A. C. D. Connector A                          | rojects & IEI Wiki Lit Insights O Set                                                                                                    |                                                                                                    | A People                                                                                                    |                                                                                                    |                                 |
|                                                                                                    |                                                                                                    |                                                                                                    | A MANAGEMENT AND A MANAGEMENT                                                                              |                                                                                                    | Com Com                                   | na lumpha En                                     | den a stan Wester An                                                                                                    |                                                                                                    | Build History                                                                                                    |                                                                                                    |                                 |
|                                                                                                    |                                                                                                    | end<br>con                                                                                                    | )<br>ifig.vm.define "jenkins" do jjenkinsj                                                                 |                                                                                                    | No description, webs                      | site, or topics provided.                        |                                                                                                    |                                                                                                    | 🔅 titanage Jenkins                                                                                                    |                                                                                                    |                                 |
|                                                                                                    |                                                                                                    |                                                                                                    | jenkins.vm.tox - "emersiha/ukuntubi-java"<br>jenkins.vm.hostname - "jenkins"                               | -                                                                                                    | Add topics                                |                                                  |                                                                                                    |                                                                                                    | State State  |                                                                                                    |                                 |
|                                                                                                    |                                                                                                    | 1.0                                                                                                    | jenkins.vm.network "private_network", 1p1 "192,368_33,40"                                                  |                                                                                                    | @13 commits                               | 1 V 3 branches                                   | O enileaten 12 2 cont                                                                                                    | ntuto (p.Mil                                                                                                    | Credentials                                                                                                    |                                                                                                    |                                 |
|                                                                                                    |                                                                                                    |                                                                                                    | ##kins.vm.provision "ansible" do [ansible]<br>ansible.playbook = "jeeking.yml"                             |                                                                                                    |                                           | ,,,,,,,,,,,,,,,,,,,,,,,,,,,,,,,,,,,,,,,          |                                                                                                    |                                                                                                    | See Ver                                                                                                    |                                                                                                    |                                 |
|                                                                                                    |                                                                                                    |                                                                                                    |                                                                                                    |                                                                                                    | Branific master * N                       | iew pull request.                                | Create new file                                                                                                    | Upload Nes Find Ne Clove of de                                                                                                    | Build Queue                                                                                                    |                                                                                                    |                                 |
|                                                                                                    |                                                                                                    | A 10 100                                                                                                    |                                                                                                    |                                                                                                    |                                           |                                                  |                                                                                                    |                                                                                                    | No builds in the queue                                                                                                    |                                                                                                    |                                 |
|                                                                                                    |                                                                                                    | 0040                                                                                                    |                                                                                                    | La 19, Col 1 (128 selected) Spacer 2 UTF-8 CRU Plan Test 💩 🔺                                                                                                    | avshywrst858 Opd                          | Sate welcome_result_prop                         |                                                                                                    | Catest commit volumese 23 hr                                                                                                    |                                                                                                    |                                                                                                    |                                 |
| Ovela Mil Visuallas Masegar     File Machina Halagar                                                                                                    |                                                                                                    | Signation your Vacat                                                                                                    | Stade Cole<br>- Go Debag Taka Help                                                                         | 5 B X                                                                                                    | 19 6 +1 set                               |                                                  |                                                                                                    | - 0 ×                                                                                                    | (0. page                                                                                                    |                                                                                                    | Balgat - 0 ×                    |
| Q (2 4 A                                                                                                    | 🗑 tetak = 🔊 🥕 - 👬                                                                                                    |                                                                                                    | ni x Evapartile x 🛢 bookingssoj 🖤 detalannarko 🛛 detalannarko 🖓 detalannarko                               | i / jenkon, original jeni 📖 🚥                                                                                                    | Tis Home Share                            |                                                  |                                                                                                    | - 0                                                                                                    | € C 0 192.166.33.30                                                                                                    |                                                                                                    | A B B B 1                       |
| Q Q Q Q Q Q Q Q Q Q Q Q Q Q Q Q Q Q Q                                                                                                    | El Detais au Contra a Color Taol<br>Mathree Taola - 0000                                                                                 | - B                                                                                                    | itar all                                                                                                   |                                                                                                    | A Di Di                                   | 🖌 Cue 🛛 🛃 🥛 🗙                                    |                                                                                                    | Select all     Select none                                                                                                    | III Apps III Sunshine Computer G. Google Google                                                                                                    | ante facto - Olific - Ensure - Maria - 1                                                                                                    |                                 |
| Wents                                                                                                    | E General                                                                                                    | ˆρ ; 🔛                                                                                                    | const yes Chyperiol home duby dudy and david set the partile                                               |                                                                                                    | Histo Quille Copy Parts                   | Pate shaftal 50 . 60                             |                                                                                                    | y 🛃 invert selection                                                                                                    | 1 die managemeine of ende                                                                                                    | - 100 - 100 |                                 |
| County_default_15312441088014_25357                                                                                                    | Name: Sing Julert, 1533554137380,50964<br>Coarabig System: Rind Test (H-bit)                                                             | 00                                                                                                    | same; restart Apache<br>service; same-httpd state-restarted                                                |                                                                                                    | Cipboni                                   | Cryance<br>httPC > LocalDink(C) > cygwin64 > hom | Ness Open                                                                                                    | Select P                                                                                                    |                                                                                                    | C MTy                                                                                                    |                                 |
| a where Dr                                                                                                    | I System                                                                                                    | X to                                                                                                    |                                                                                                    | (established and a second second second second second second second second second second second second second s                                                                                                    | Freien en                                 |                                                  | Data modified Not State                                                                                                    | g annin p                                                                                                    |                                                                                                    | 51711                                                                                                    |                                 |
| whenter, default_1333469023846_58013                                                                                                    | Bate Renovy 102430<br>Rout Order: Hard Dai, Optical<br>Accelerator: V1:243PD-, Hested Ragng, PAEAN, OM Parenintualization                |                                                                                                    | neer Install git client<br>yum: name-git state-present                                                     |                                                                                                    | DevOps Note /                             | 📴 vagrant                                        | 15/17/18 12:33 File folder                                                                                                    |                                                                                                    |                                                                                                    |                                                                                                    |                                 |
| Centor, Jefant, 133140353199, 24296<br>Shows Of<br>June 1, 10135413788, 48964<br>June 4, 10135413788, 48964<br>June 4, 131154337483, 38564                                  |                                                                                                    |                                                                                                    |                                                                                                    | (Primer                                                                                                    | lamp                                      | application.retry                                | 7/22/18/05/15 RETRY File<br>7/22/18/04/52 VMR File                                                                                                    | 140                                                                                                    |                                                                                                    |                                                                                                    |                                 |
| Tang cleat 1531554177300, 69964                                                                                                    |                                                                                                    | <b>G</b>                                                                                                    |                                                                                                    |                                                                                                    | fine<br>sator fires                       | e beekings saf                                   | 3/98/16/05/21 SQL File                                                                                                    | 148                                                                                                    |                                                                                                    |                                                                                                    |                                 |
| Arres                                                                                                    | C Doplay<br>Vide Menory: 310                                                                                                    | 10 A                                                                                                    | dest://www.indl/Codelgator-3.1.57<br>close/ yes                                                            |                                                                                                    | 4 OneDrive                                | detabase.php                                     | 1/11/18 (200) PHP File<br>Trits/18 (504) RETRY File                                                                                                    | 510                                                                                                    |                                                                                                    |                                                                                                    |                                 |
| ang_6_1531554332483_3854                                                                                                    | Remote Desktop Server Port: 5952<br>Video Capture: Desktied                                                                              |                                                                                                    | name; Install the Apache web server<br>yum: name=httpd state-present                                       |                                                                                                    | Cenktop                                   | database.yed                                     | 1017/18.23/07 VMA, File                                                                                                    | 248                                                                                                    |                                                                                                    |                                                                                                    |                                 |
| toecat_66fault_1531723143959_98471                                                                                                    | 2 Storage                                                                                                    |                                                                                                    |                                                                                                    |                                                                                                    | R Documents                               | Maccesi                                          | 7/11/18/02/09 File<br>7/19/18/04/15 #81789/File                                                                                                    | 140                                                                                                    | Please fill the following form to book a                                                                                                    | ticket                                                                                                    |                                 |
| auft_meb_1533839421042_2857                                                                                                    | Controller: IEE Controller<br>Controller: SATA Part Controller<br>SATA Part Controller                                                   |                                                                                                    | service: name-http: state-started enabled-yes                                                              |                                                                                                    | Ernal attachmer<br>Music                  | jenkies.war                                      | 7/21/18/01/17 WARFile 71:<br>7/70/18/05/28 WARFile 71:                                                                                                    | M3 KB                                                                                                    | Email address                                                                                                    |                                                                                                    |                                 |
| ent.urch_353829423642_2857                                                                                                    | Ander     Ader                                                                                                    |                                                                                                    | namer Add public key of 1911<br>rpm_keyl                                                                   |                                                                                                    | Pictures                                  | jenkinsymi<br>R jenkinsjonginalymi               | 7/22/16/02/0 1Mit, File                                                                                                    | 10                                                                                                    | Enter email                                                                                                    |                                                                                                    |                                 |
| andt_penkan_1531995878116_41072                                                                                                    | Heat Driver: Windows Drept/Sound<br>Controller: 1204 ACV7                                                                                |                                                                                                    | statel present                                                                                             |                                                                                                    | Thir PC                                   | my cot                                           | 1/11/14/02/01 CHE File                                                                                                    | 113                                                                                                    | UNDIGNAI                                                                                                    |                                                                                                    |                                 |
|                                                                                                    | S Actuork                                                                                                    |                                                                                                    | <pre>key: http://archive.fedoraproject.org/pub/apal/NDM-GPG-REY-EPEL-7 nump! Add Webtatic repository</pre> |                                                                                                    | Hitems 1 item selected                    | () Vagrantite<br>( 1.92 KB                       | CALLER HANNEL                                                                                                    | in a state of the state of the | Number of passengers                                                                                                    |                                                                                                    |                                 |
|                                                                                                    | Adapter 1: 2nd PRO (300 MT Desited (NAT)<br>Adapter 2: 3nd PRO (300 MT Desited (Nation Adapter, Wittashor Heat Only Ethernet Adapter #2) |                                                                                                    | yun:<br>name: http://wirror.webtatic.com/yun/el?/webtatic-release.rpm                                      |                                                                                                    | E O Type here t                           | to search 🛛 🚨                                    | 12 😌 🏟 🗖 🖄 🚺                                                                                                    | 8                                                                                                    | ) E 🔺 🖬 🧃 🚮                                                                                                    | d                                                                                                    | A 🔺 🗊 dil 📶 🗊                   |
|                                                                                                    | 🖉 us                                                                                                    |                                                                                                    | state: present<br>name: Install PMP 7 and some required packages                                           |                                                                                                    |                                           | 1174                                             |                                                                                                    |                                                                                                    |                                                                                                    |                                                                                                    | Constraint of the second second |
|                                                                                                    | Dudied                                                                                                    |                                                                                                    |                                                                                                    |                                                                                                    |                                           |                                                  |                                                                                                    |                                                                                                    |                                                                                                    |                                                                                                    |                                 |
|                                                                                                    | Sared lollers<br>Sared fildes                                                                                                    | 8                                                                                                    | <pre>with_itens:<br/>- soi_php?te</pre>                                                                    |                                                                                                    |                                           |                                                  |                                                                                                    |                                                                                                    |                                                                                                    |                                                                                                    |                                 |
|                                                                                                    | G Description                                                                                                    | · All and the second                                                                                                    | - php?la=fll                                                                                               |                                                                                                    |                                           |                                                  |                                                                                                    |                                                                                                    |                                                                                                    |                                                                                                    |                                 |
| # 0 # 🔒 🏚 🖩 🏦 🏟 🗐 🗑                                                                                                    |                                                                                                    | 0440                                                                                                    |                                                                                                    | Li 1, Cel 12 Speciel: 2 UTF-8 UT VAML 😁 🌲 1<br>(251)                                                                                                    |                                           |                                                  |                                                                                                    |                                                                                                    |                                                                                                    |                                                                                                    |                                 |
|                                                                                                    |                                                                                                    |                                                                                                    |                                                                                                    | -1/21/18                                                                                                    |                                           |                                                  |                                                                                                    |                                                                                                    |                                                                                                    |                                                                                                    |                                 |

Hosted By

## Cloud Providers

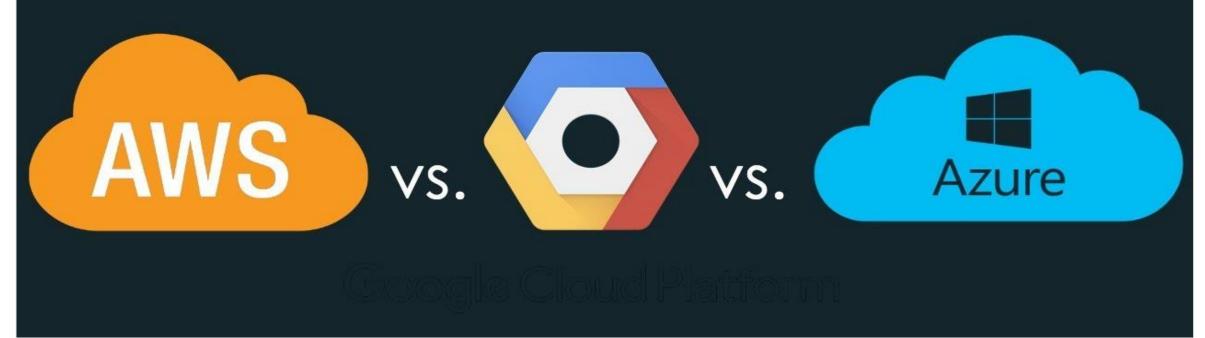

Hosted By

#### **CONTAINERIZATION V/s VIRTUALIZATION**

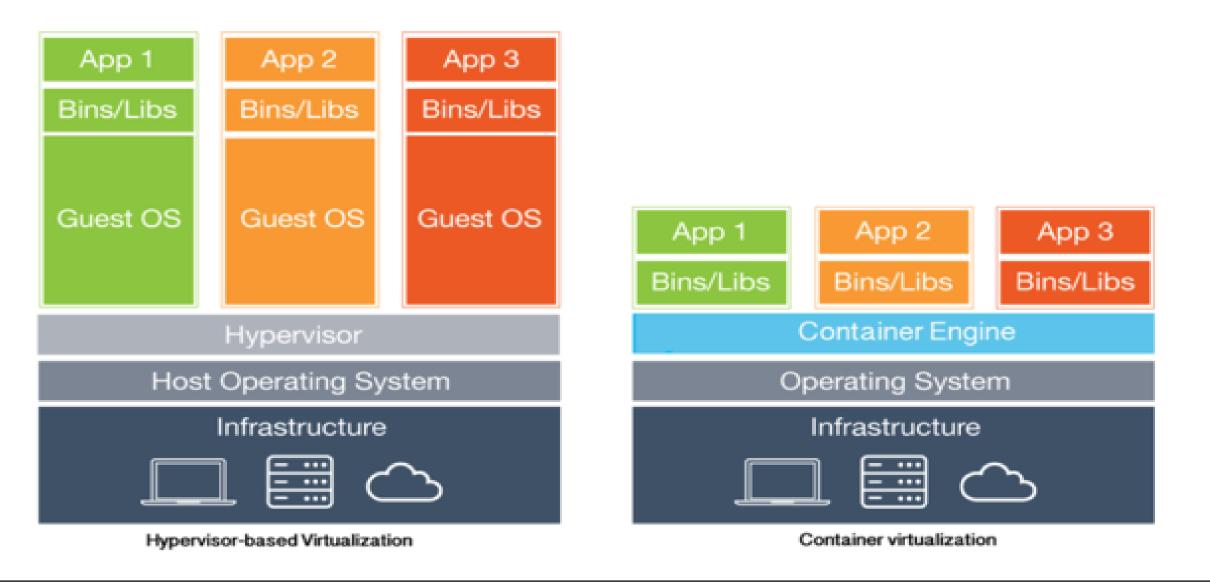

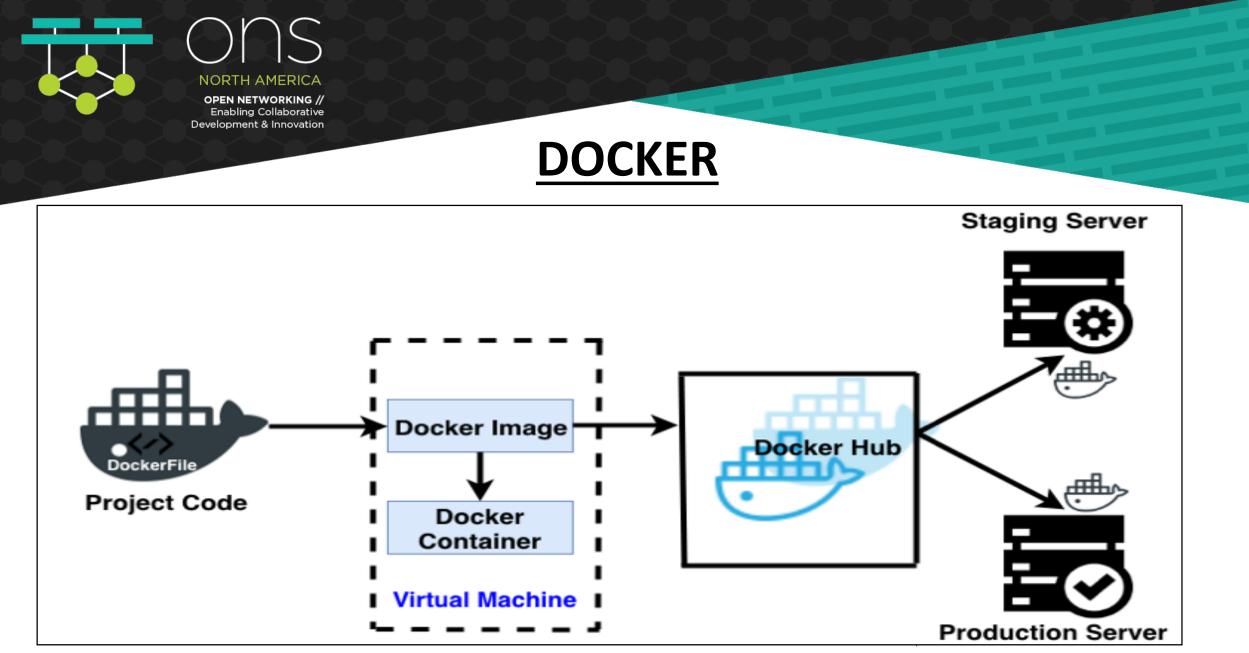

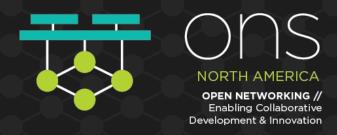

### **DOCKER COMMANDS & STORAGE**

#### docker run – Runs a command in a new container

- docker start Starts one or more stopped containers
- docker stop Stops one or more running containers
- ocker build Builds an image form a Docker file
- docker pull Pulls an image or a repository from a registry
- docker push Pushes an image or a repository to a
   registry
- docker export Exports a container's filesystem as a tar archive
- docker exec Runs a command in a run-time container
- docker search Searches the Docker Hub for images
- docker attach Attaches to a running container

#### VOLUMES

• It is stored in a part of the host file system managed by the docker

#### ✤ BINDS

 It can be stored anywhere on host system whether they are important file system or directories. This mount can be modified by nondocker processes as well

#### \* <u>MOUNTS</u>

• it stores data in memory of the host system

Hosted By

### **WORD-PRESS INSTALLATION USING DOCKER**

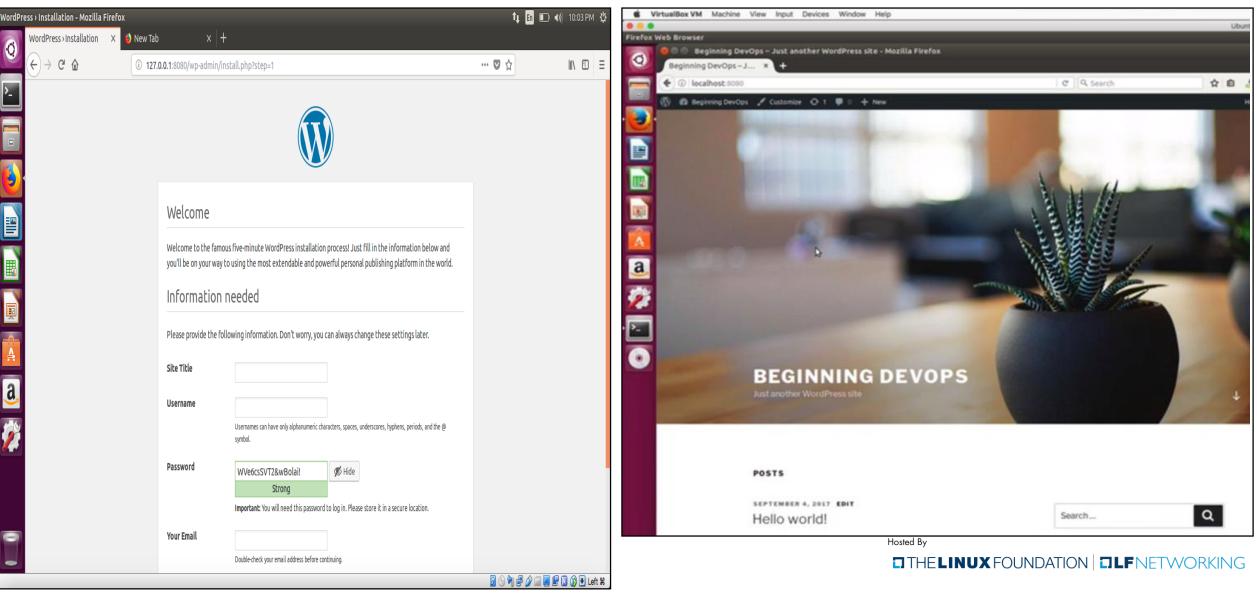

### KUBERNETES – K8'S

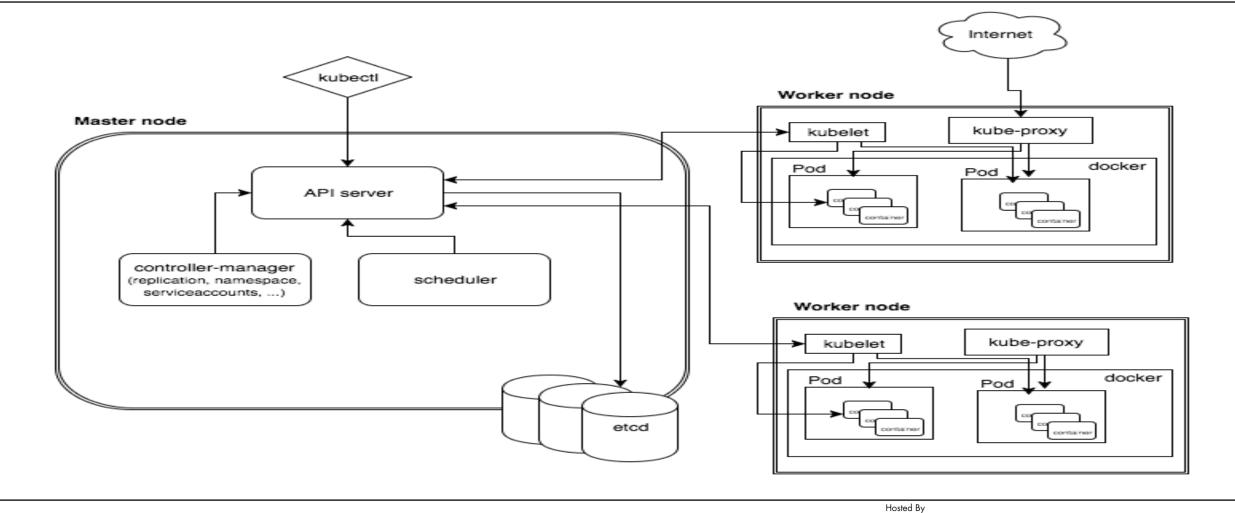

зву

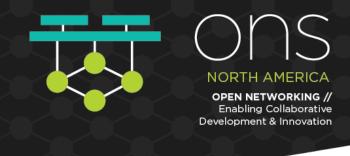

### **KUBERNETES ARCHITECTURE**

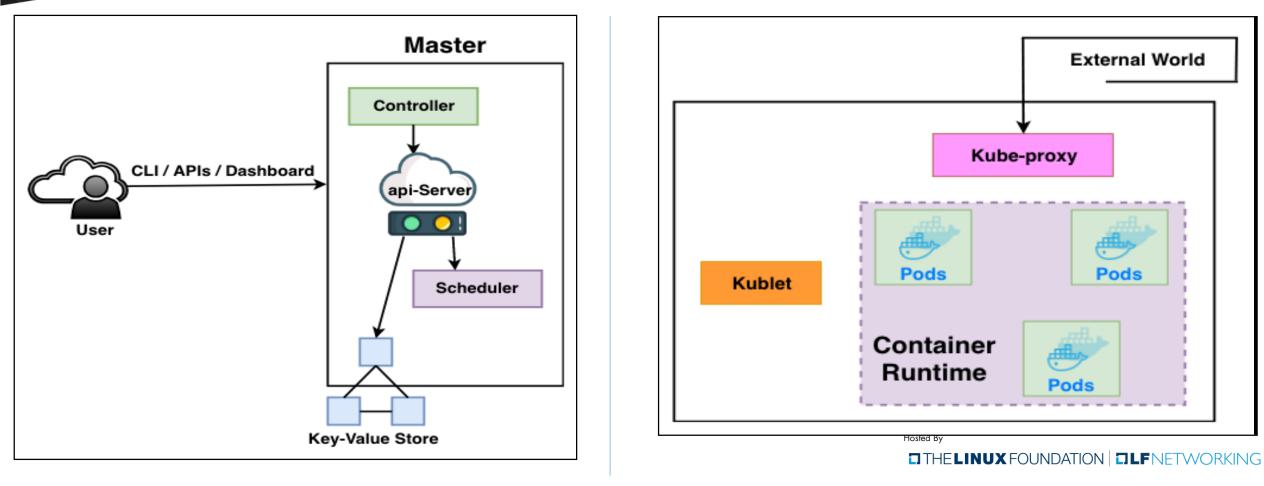

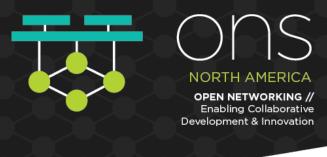

### **HELM CHART & KUBE COMMANDS**

- Helm is a package management tool and can be used to add packages, services etc to the APPs which are deployed using Kubernetes.
- Helm-Charts helps the user to install, upgrade any applications of Kubernetes
- The advantages of Helm-Chart is that they are easy to create, is faster, easy to version and easy to publish and share
- Helm-Charts describe even the most complex Kubernetes apps, they provide reliable application installation, and they serve as a single point of authority

- kubectl get pods
- kubectl get deployments
- kubectl get replicaSets
- kubectl get secrets
- kubectl get events

Hosted B

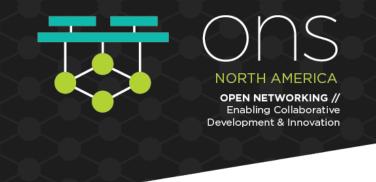

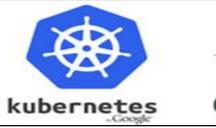

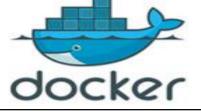

### Usage of Kubernetes

- Developing a complex application and requires high resource computing without restrictions
- For deployment and monitoring option
- For fast and reliable response times
- Deploying a big cluster

### Usage of Docker

- To initiate with the tool without spending time on configuration and installation
- Developing a basic and standard application with default use of docker image
- Testing and running the same application on the different operating system is not an issue
- Functionality is provided and limited by Docker API

Hosted By

### **DEVOPS TROUBLESHOOTING TOOLS**

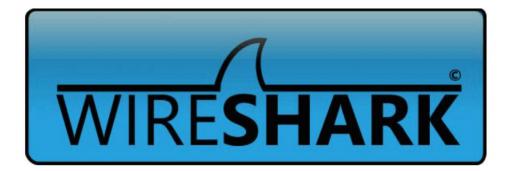

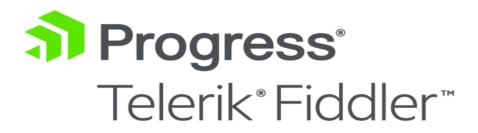

## Nagios

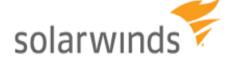

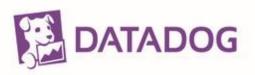

Hosted By

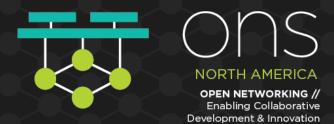

### **CHECK OUR LIVE PROJECTS & FOLLOW US ON**

### () GitHub

- Dushyant8858
- Shahjay9315

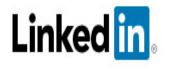

shah-jaydushyant8858

Hosted By

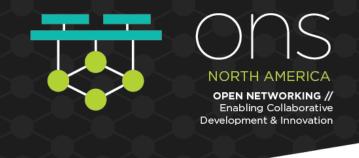

### **INTERNATIONAL CONFERNECE PAPERS**

- Published Paper in ITERA on "Software Defined Networking (SDN) in Telecommunication Industry" at Lexington, Kentucky, Mar'18
- Published Paper in 'IEEE-UEMCON', on "A Survey of DevOps tools for Networking" at Columbia University, New York, Nov'18
- Published Paper in 'IEEE-CCWC' on "Building Modern Clouds: Using Docker, Kubernetes & Google Cloud Platform" held in Las Vegas, Nevada, Jan'19

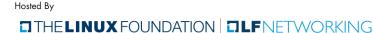

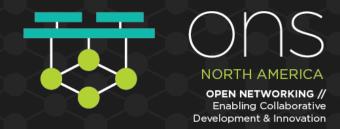

### So, get your Hands Dirty on DevOps !!

### THANK YOU !

Hosted By